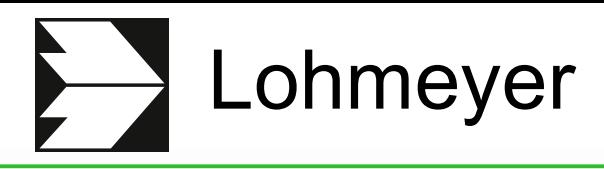

Luftreinhaltung | Klima<br>Lohmeyer Aerodynamik | Umweltsoftw Aerodynamik | Umweltsoftware

# Werkzeuge für Klima- und Ausbreitungsberechnungen

Stand der Technik und Ausblick

Dr. rer. nat. Rowell Hagemann

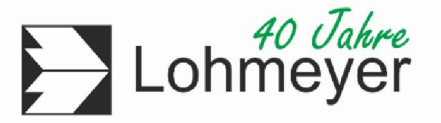

- Strömungs- / Windfeldberechnung
	- Mesoskala: VDI 3783 Blatt 7 (2017) "Prognostische mesoskalige Windfeldmodelle"
	- Mikroskala: VDI 3783 Blatt 9 (2017) "Prognostische mikroskalige Windfeldmodelle"
- **Anwendung** 
	- Prognose von Immissionen mittels etablierter Modelle (LASAT, MISKAM)
		- unter Berücksichtigung von Gebäuden
		- bei "steilen Gelände" (VDI 3783 Blatt 16, 2020)
	- (Lokal-)Klima (Durchlüftung, Wärmebelastung, etc.)
	- "Windkomfort" (VDI 3787 Blatt 4, 2020)

### Aktuelle Modelle

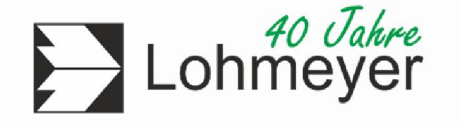

- Prognostische mesoskalige Modelle: VDI 3783 Blatt 7
	- FITNAH (Groß)
	- METRAS (Schlünzen)
	- GRAMM (Öttl)
	- PALM-4U (Uni. Hannover)
	- PROWIMO (Flassak)
- Prognostische mikroskalige Modelle: VDI 3783 Blatt 9
	- Ohne Thermodynamik (Impuls- und Massenerhaltung)
		- MISKAM (Eichhorn, 1989 )
		- GRAL (Öttl, 1999 )
	- Mit Thermodynamik (zusätzl. Lösung d. Energie-Erhaltungsgleichung)
		- MITRAS (Uni Hamburg et al.)
		- MUKLIMO 3 (Sievers, 1995 ) ASMUS (Groß, 1994 - )
		- ENVIMET (Bruse, 1997 )
		- PALM-4U (Uni Hannover, 2001 -)

- Testfall c5 (Michelstadt-Fall) der VDI 3783 Blatt 9 (2017)
- **Windkanal-Untersuchung Universität Hamburg**
- **1838 Datenpunkte**
- Modellgebietsgröße: 1500 m x 900 m oder größer

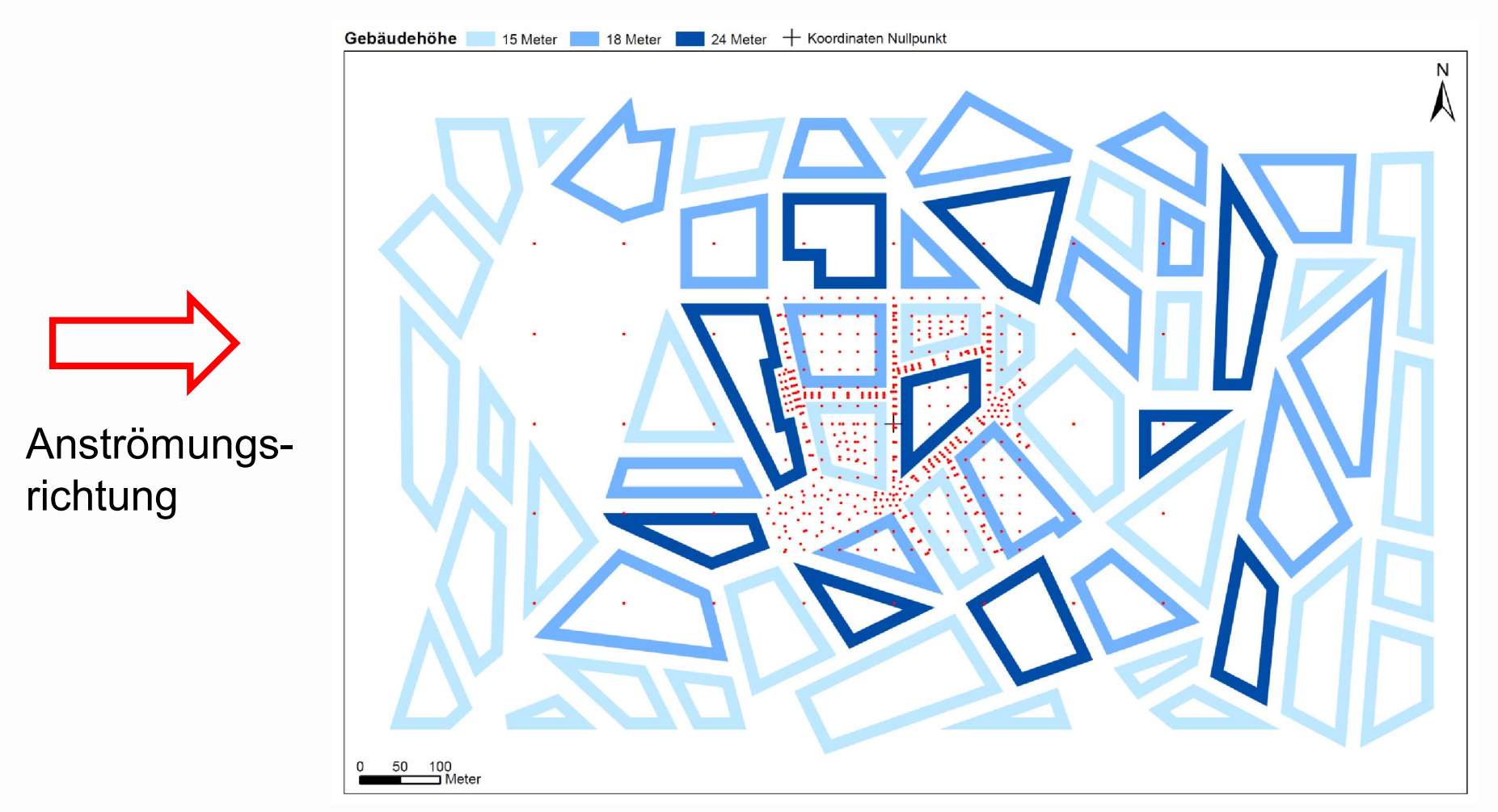

- Testfall c5 (Michelstadt-Fall) der VDI 3783 Blatt 9 (2017)
	- 832 x 500 x 22 Gitterpunkte (rechentechnisch "großer" Fall)
	- Rechenzeit: 13h
	- Speicherbedarf: 3.5 GB
	- Trefferquote nach VDI 3783 Blatt 9 (2017) wird erfüllt.
- Aufwand für Windfeldberechnung (36 Windfelder): Was für eine Hardware ist erforderlich für solche Fälle?
	- Bei einem PC mit 36 Kernen benötigt man mindestens 128 GB RAM und hat die Windfelder in 13h vorliegen.
	- Bei einem PC mit 4 Kernen benötigt man mindestens 14 GB RAM und hat die Windfelder in ca. 5 Tagen (36/4\*13h=117h) vorliegen.

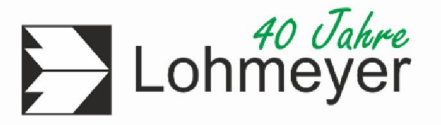

- **Quelle mit Austrittsimpuls** 
	- 633 x 597 x 54 Gitterpunkte (rechentechnisch "großer" Fall)
	- minimale horizontale Maschenweite: 0.3 m
	- Rechenzeit: ca. 6 d (pro Windrichtung)
- **Frage: Werden Abgasemissionen von Notstromaggregaten von der** Klimaanlage wieder eingesaugt?

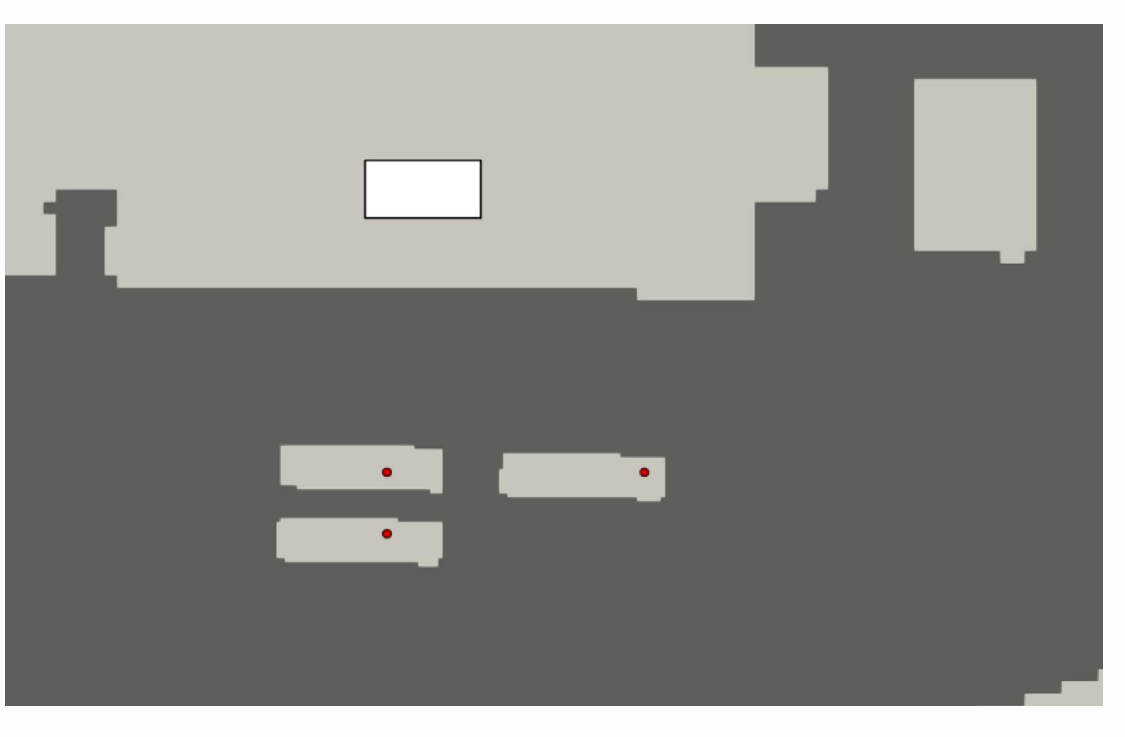

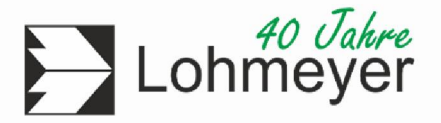

Trajektorien ohne Kamin des Notstromaggregate

**Bodennahe Ausbreitung** 

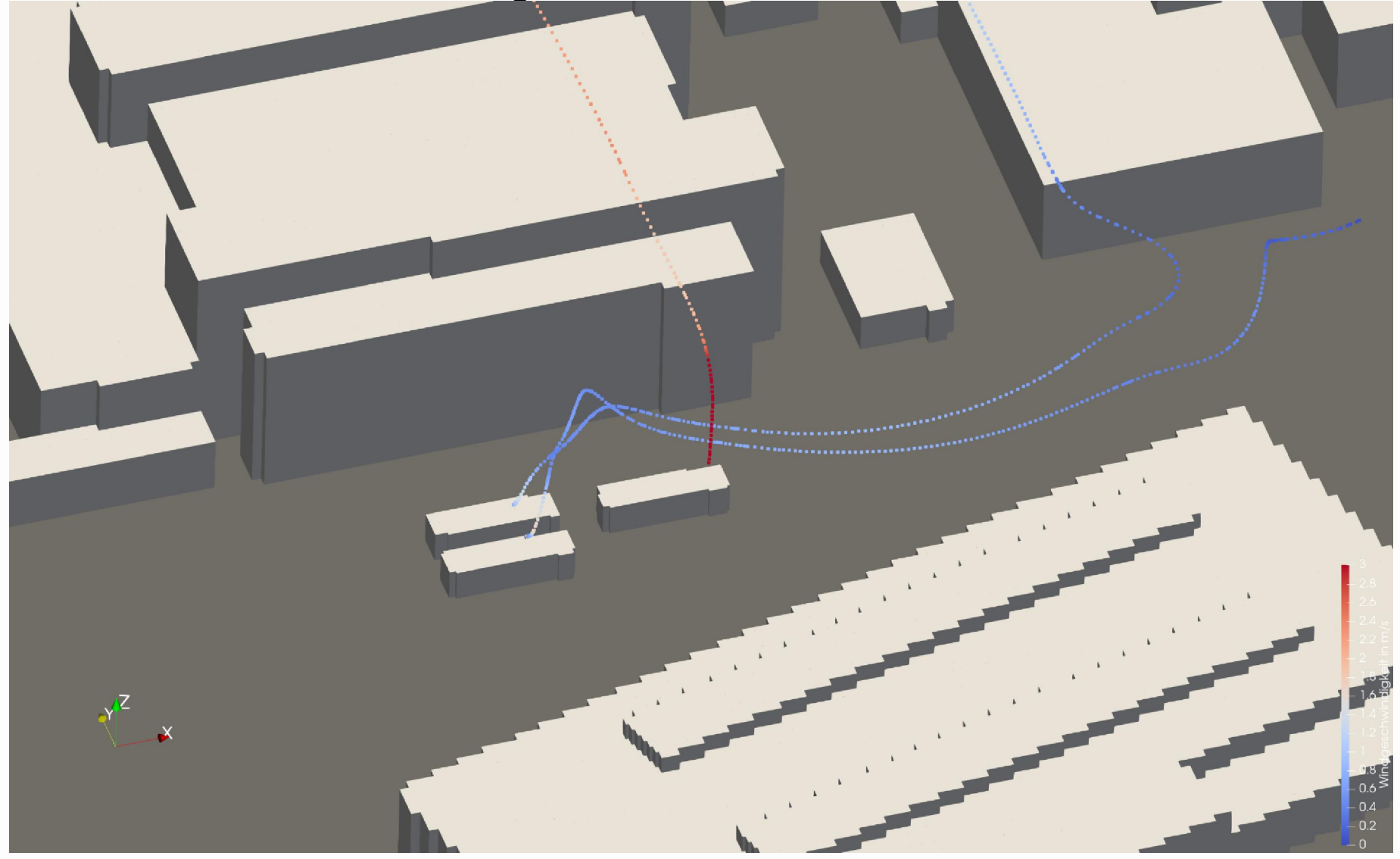

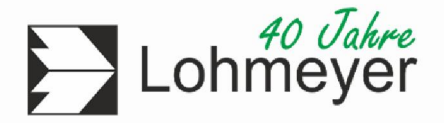

Trajektorien ohne Kamin des Notstromaggregats

Bodennahe Ausbreitung mit hohen Austrittsimpuls

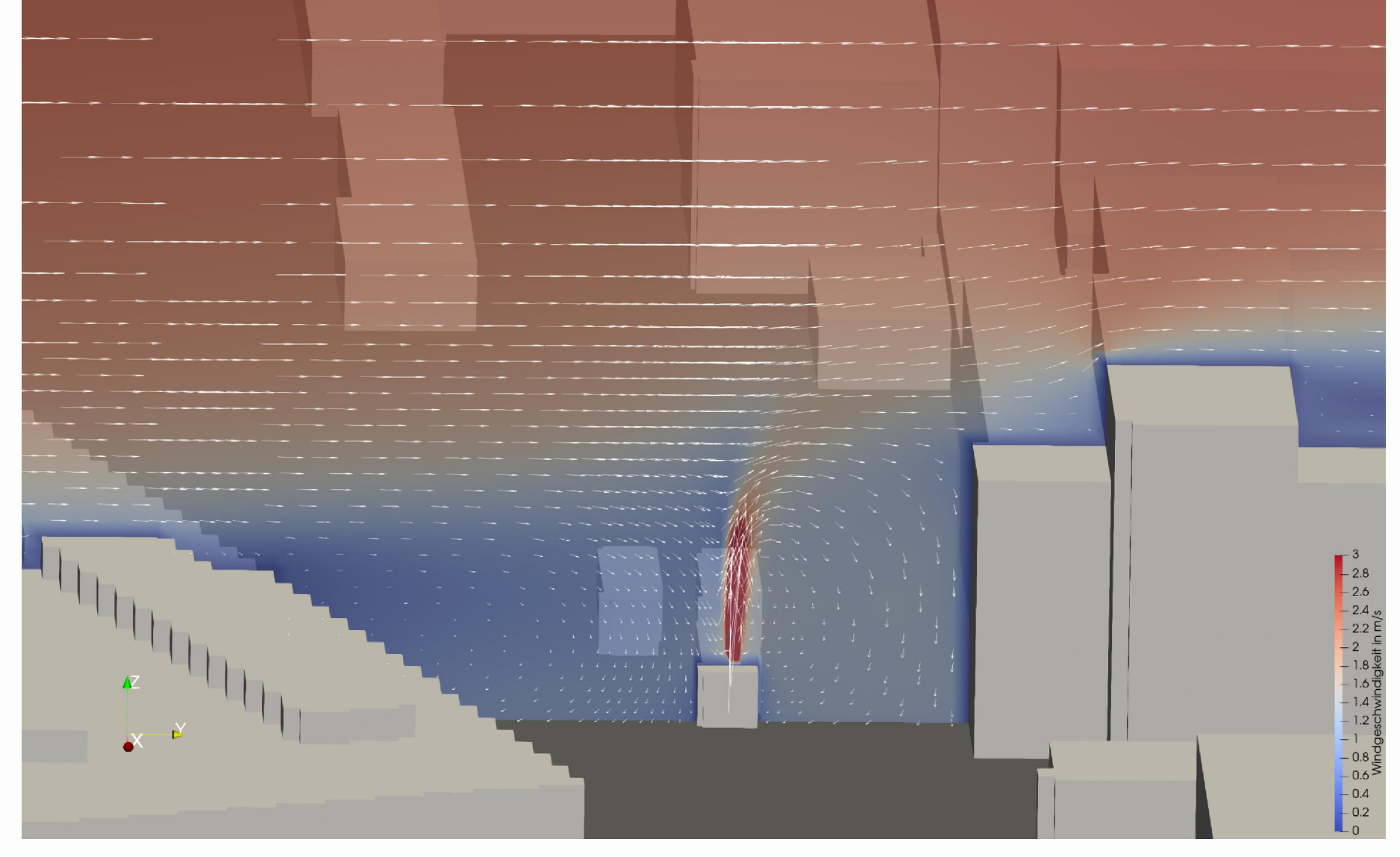

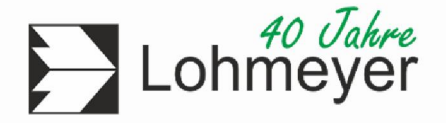

**Trajektorien bei Freisetzung aus einem 18 m hohem Kamin** 

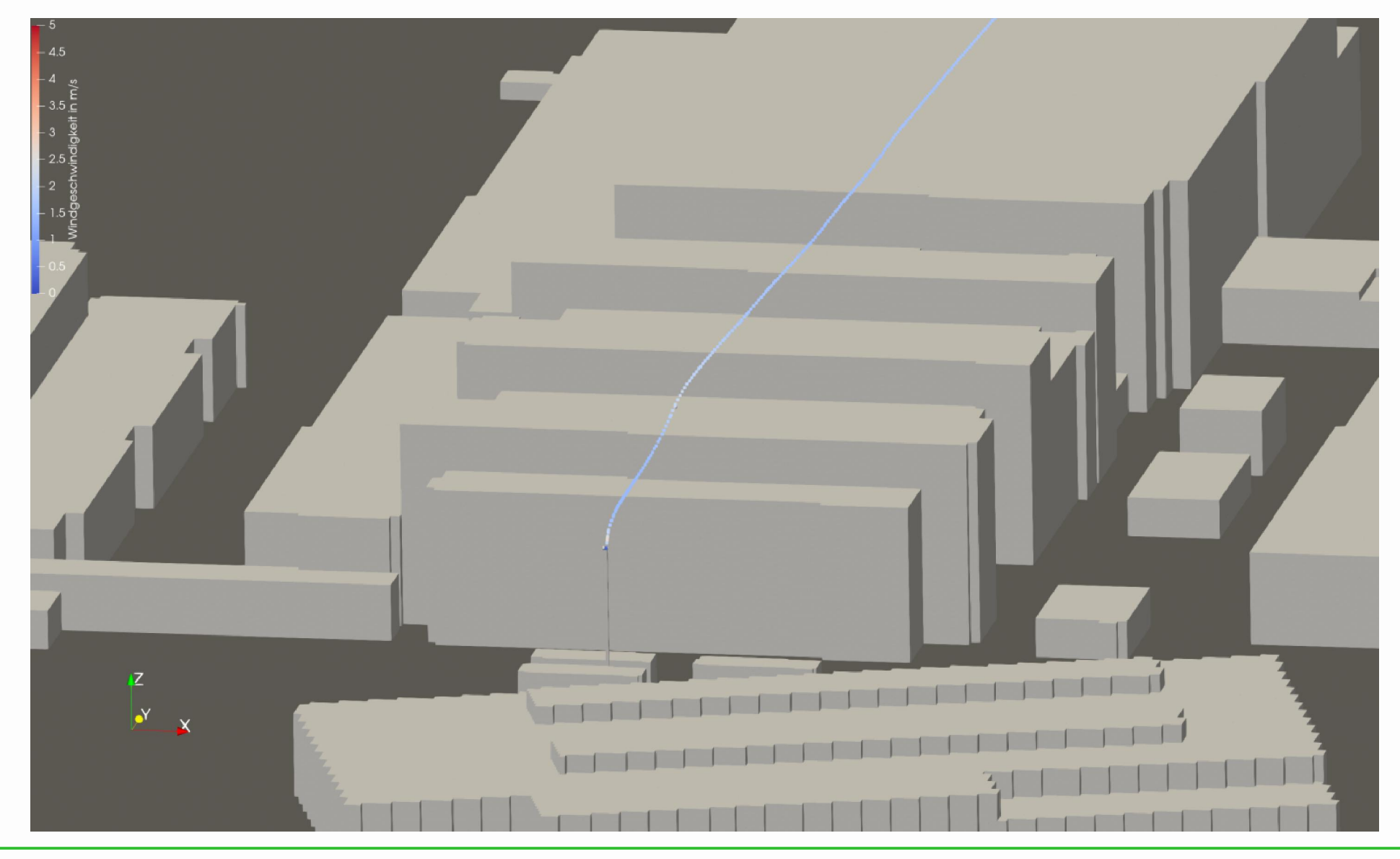

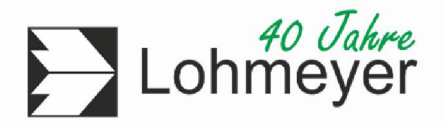

**Trajektorien bei Freisetzung aus einem 18 m hohem Kamin** 

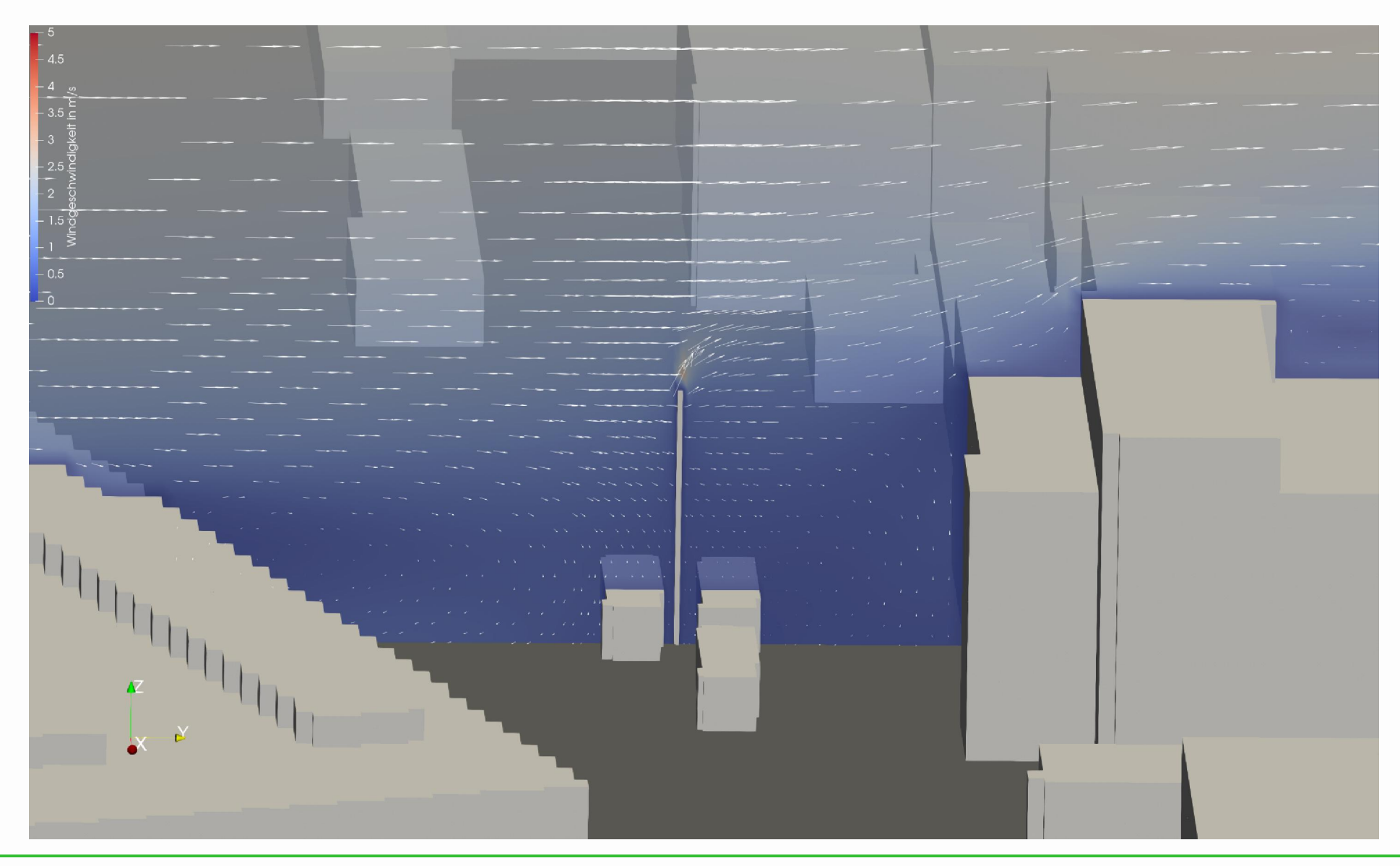

Konzentrationsverteilung an der Gebäudefassade

### bodennah 18m Kamin

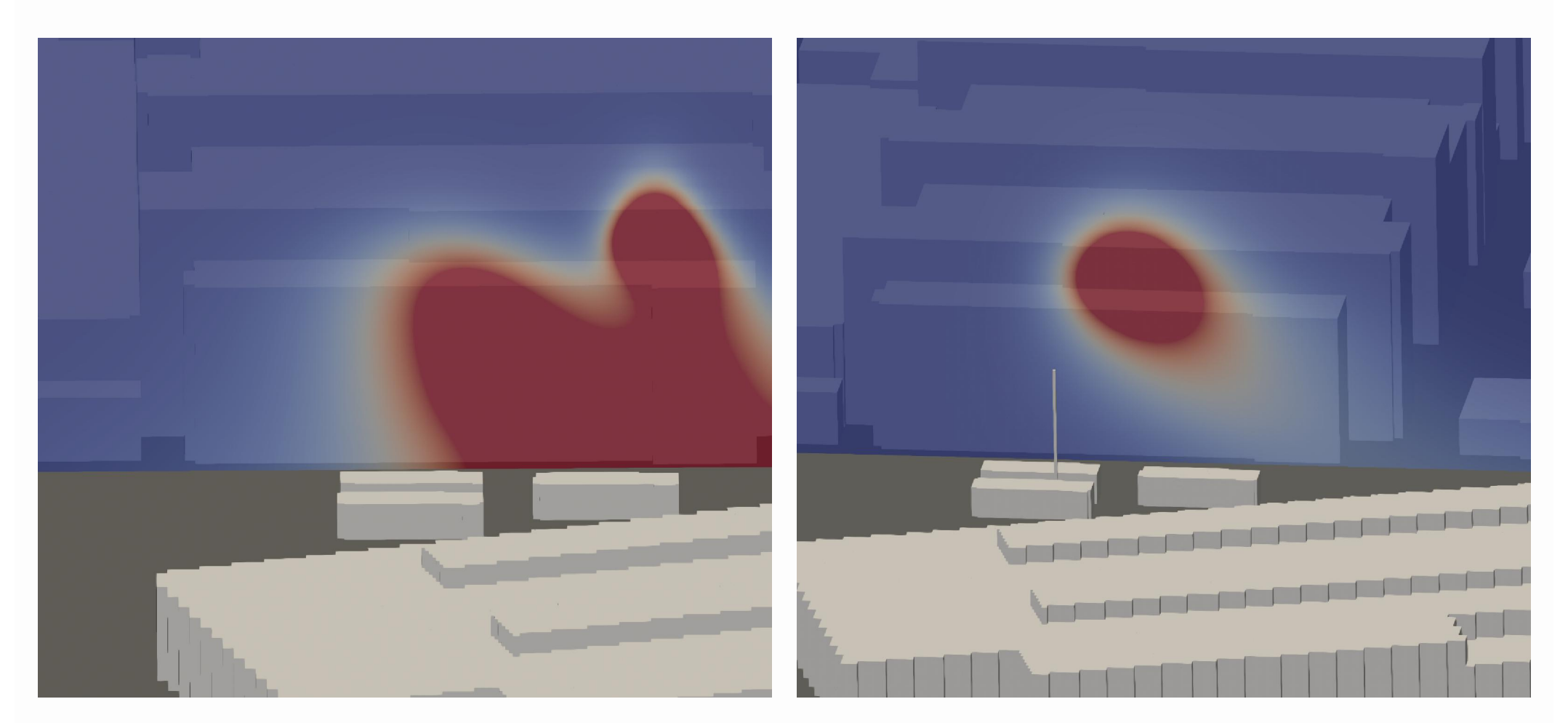

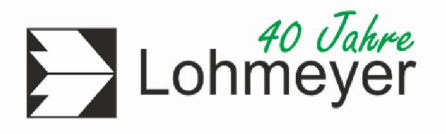

## 3. Beispiel: Anwendung von PALM-4U

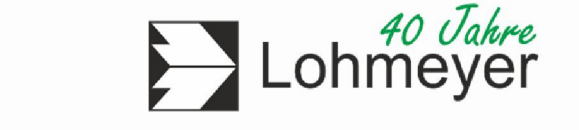

- Klimasimulation für eine innerstädtische Planung in reliefierter Umgebung
- Projektanforderungen:
	- Gebäudeumströmung
	- bodennahe Windlenkung durch Relief
	- thermisch induzierte Ausgleichsströmung
- Zielgröße: Änderung der Wärmebelastung/Temperatur für einen "Heißen Tag"
- PALM-4U Vorgehen:
	- Nestingverfahren erforderlich, um das gesamte Kaltlufteinzugsgebiet zu erfassen (mittels mesoskaligen Simulationen)
- Aufwand für Klimasimulationen (24h-Tagesgang zzgl. Vorlauf + Mesoskala):
	- mind. 48 Kernen, mind. 144 GB RAM Rechenzeit (Betrachtung von Planung + Istzustand): mind. 2 Wochen

### Lageplan des Plangebietes

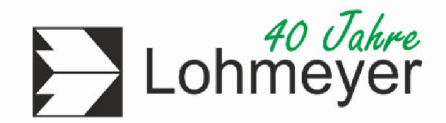

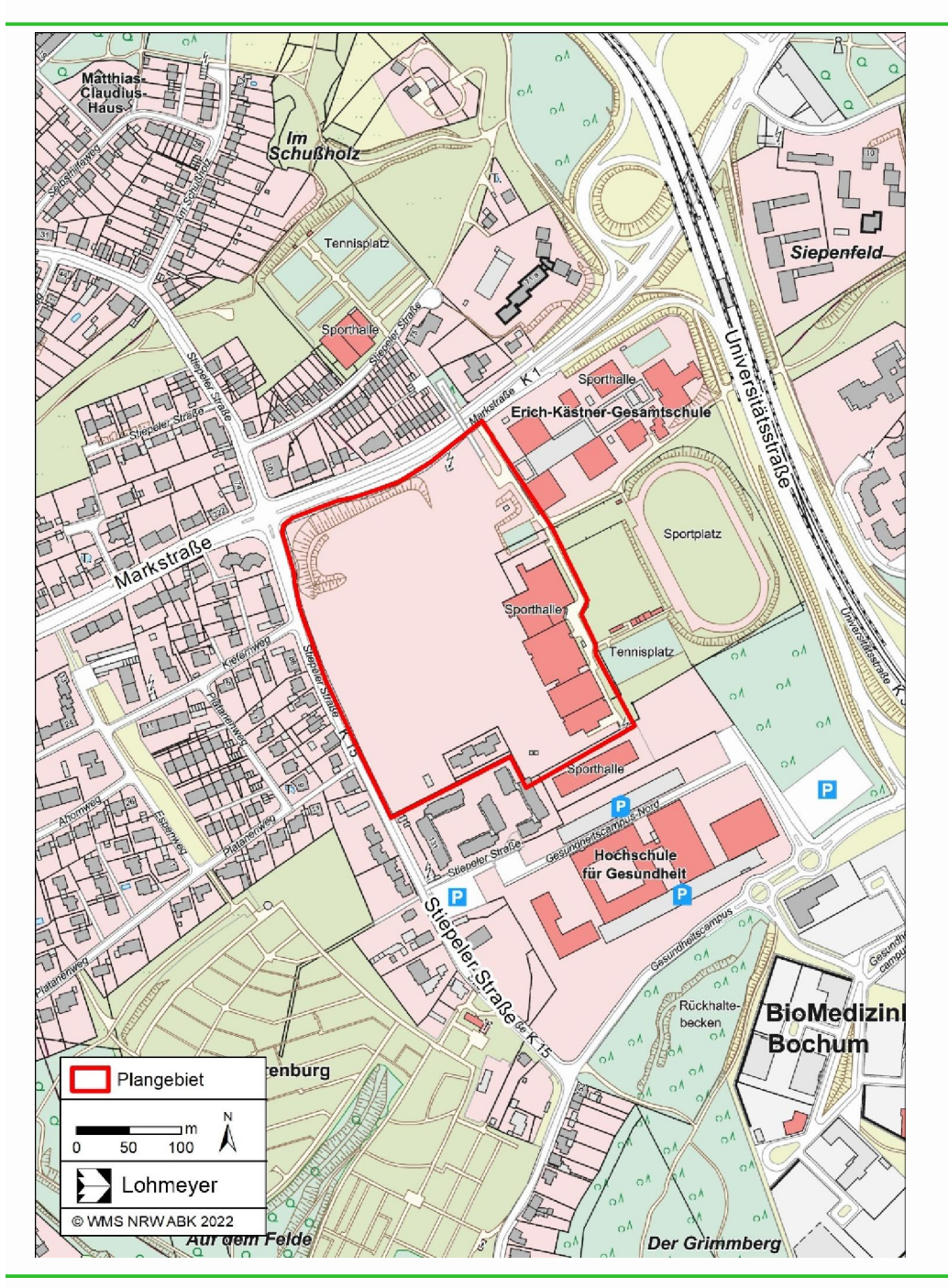

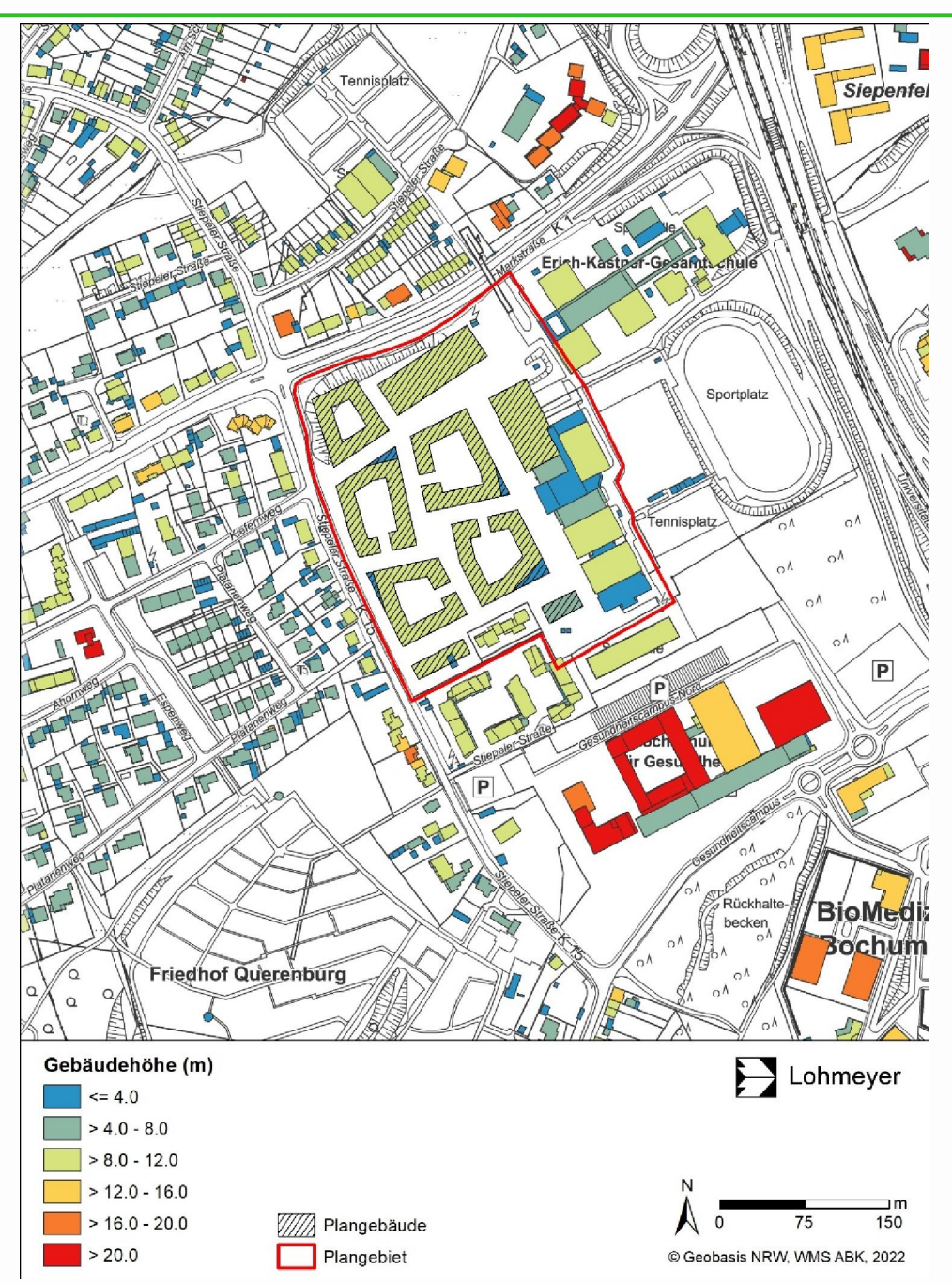

### Relief

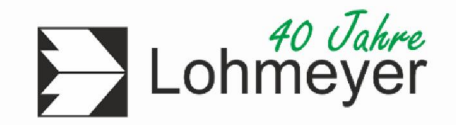

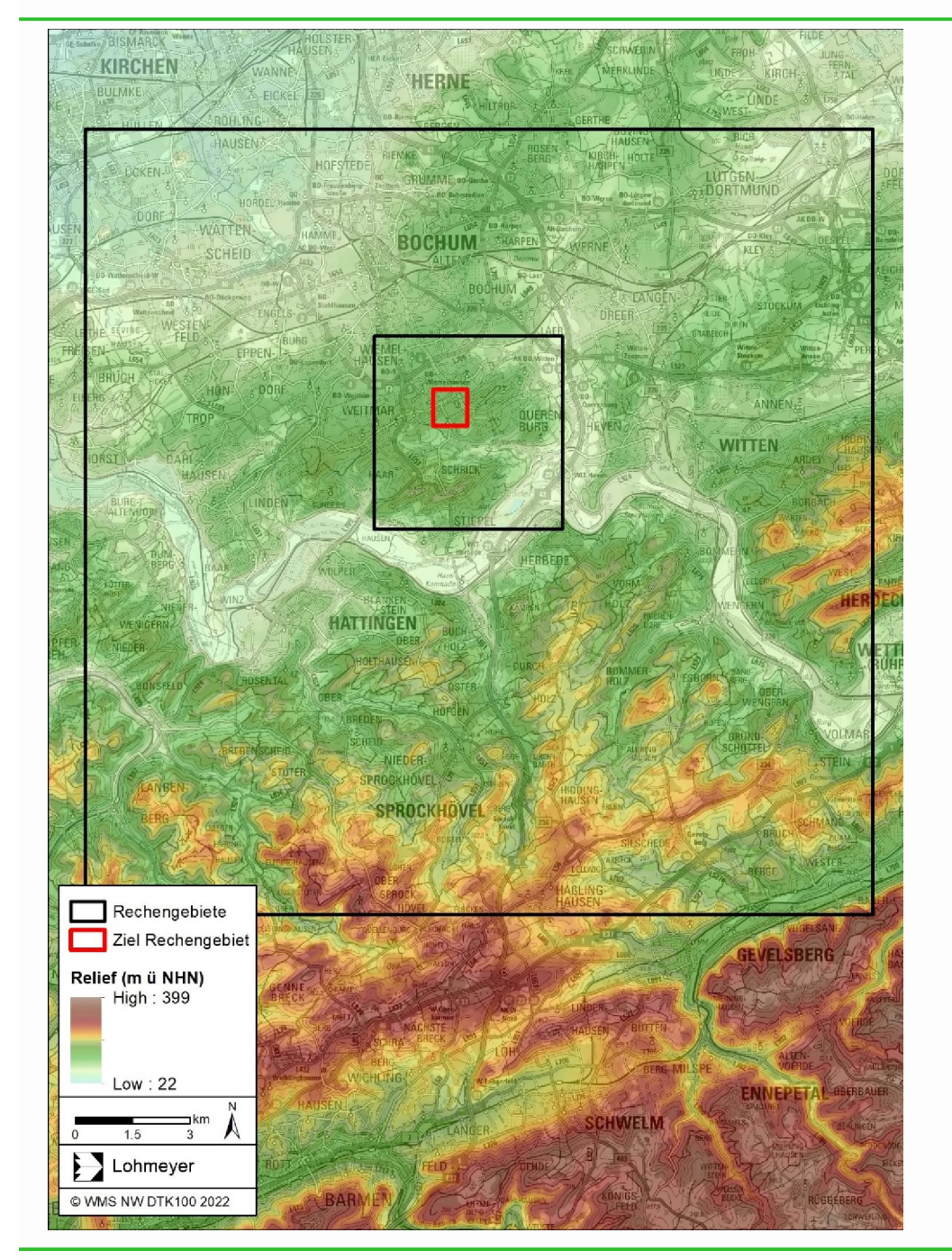

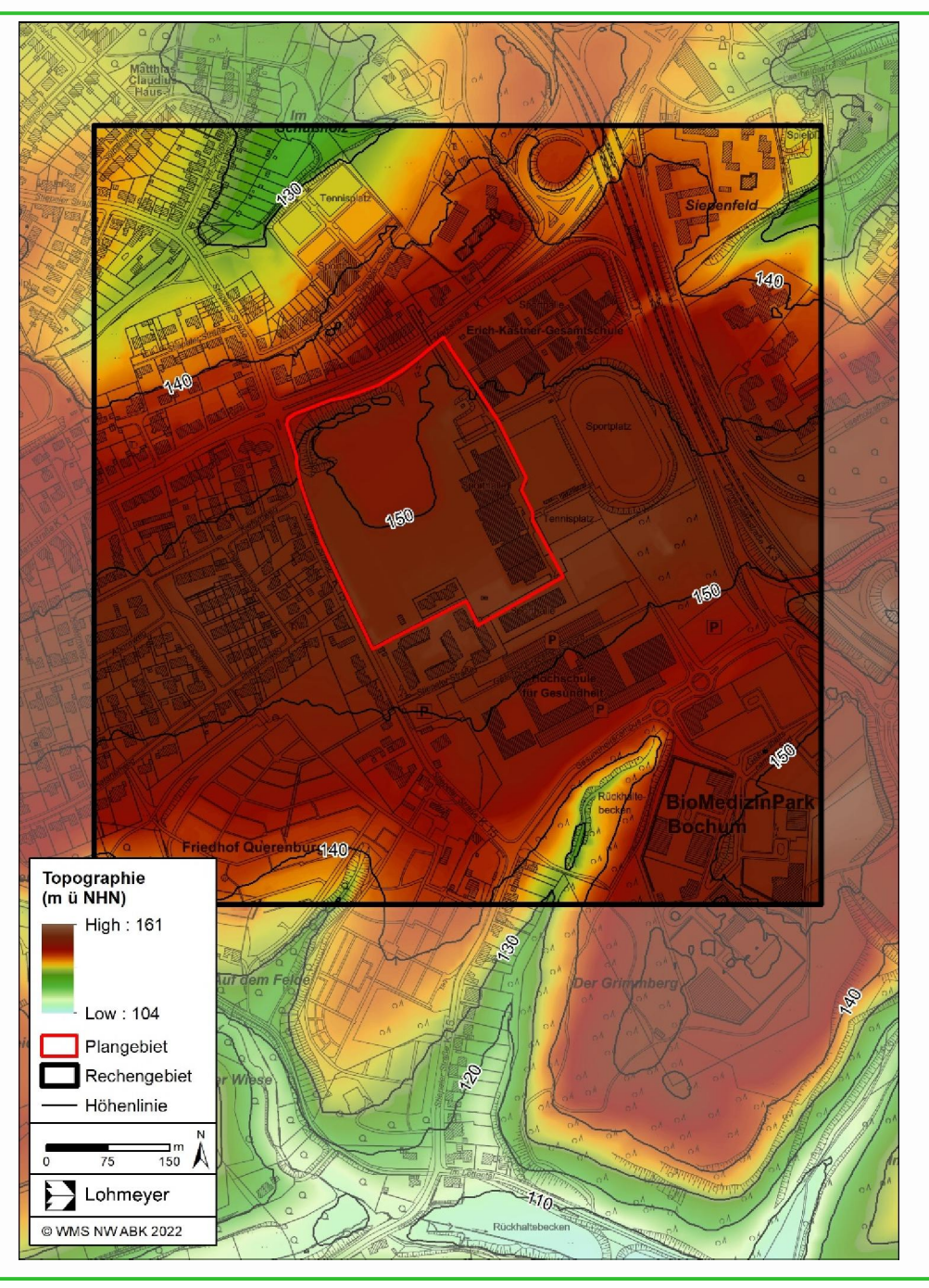

#### Bodennahe Windströmung + Lufttemperaturen Nachts

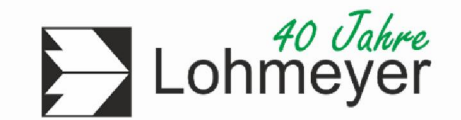

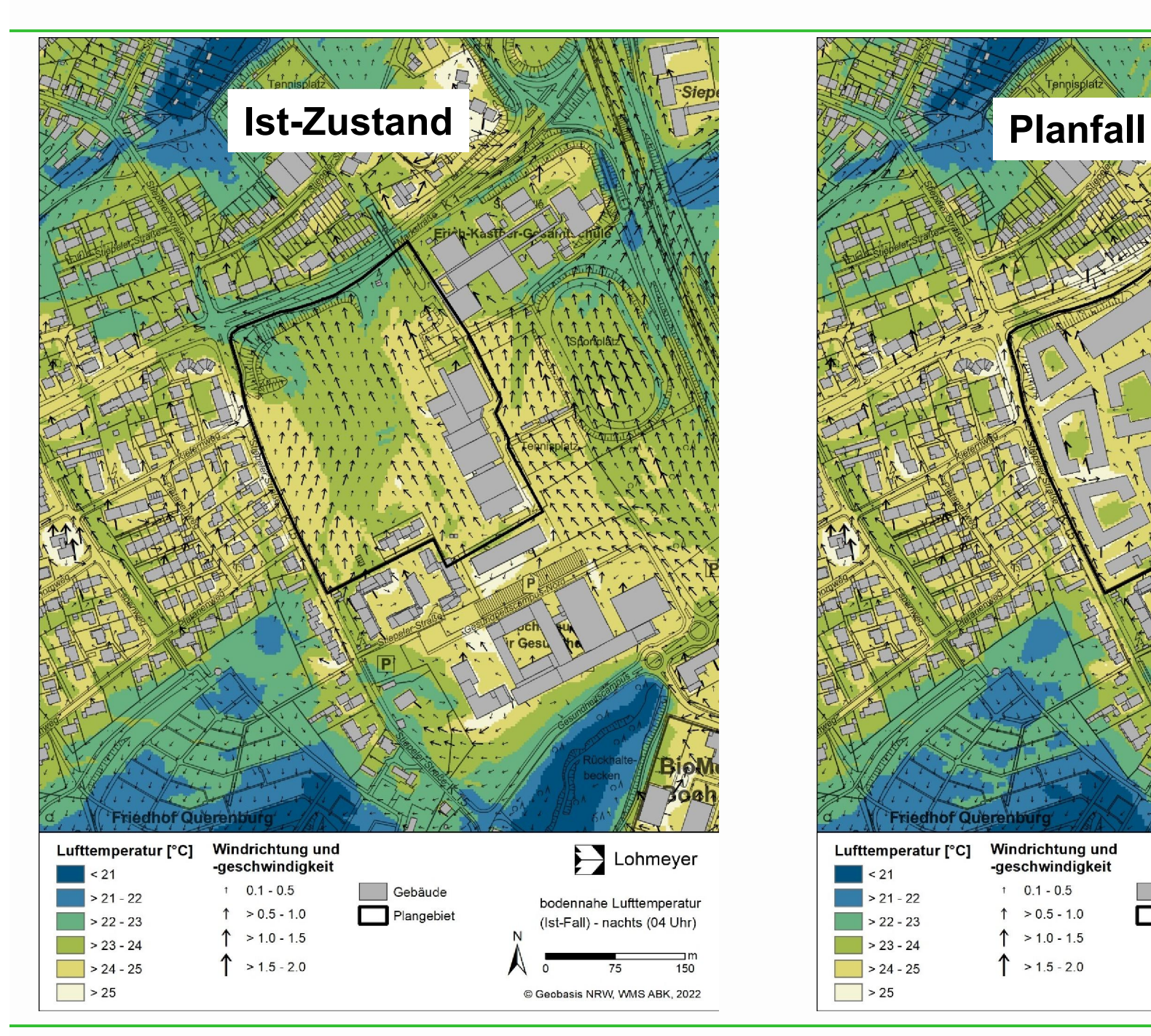

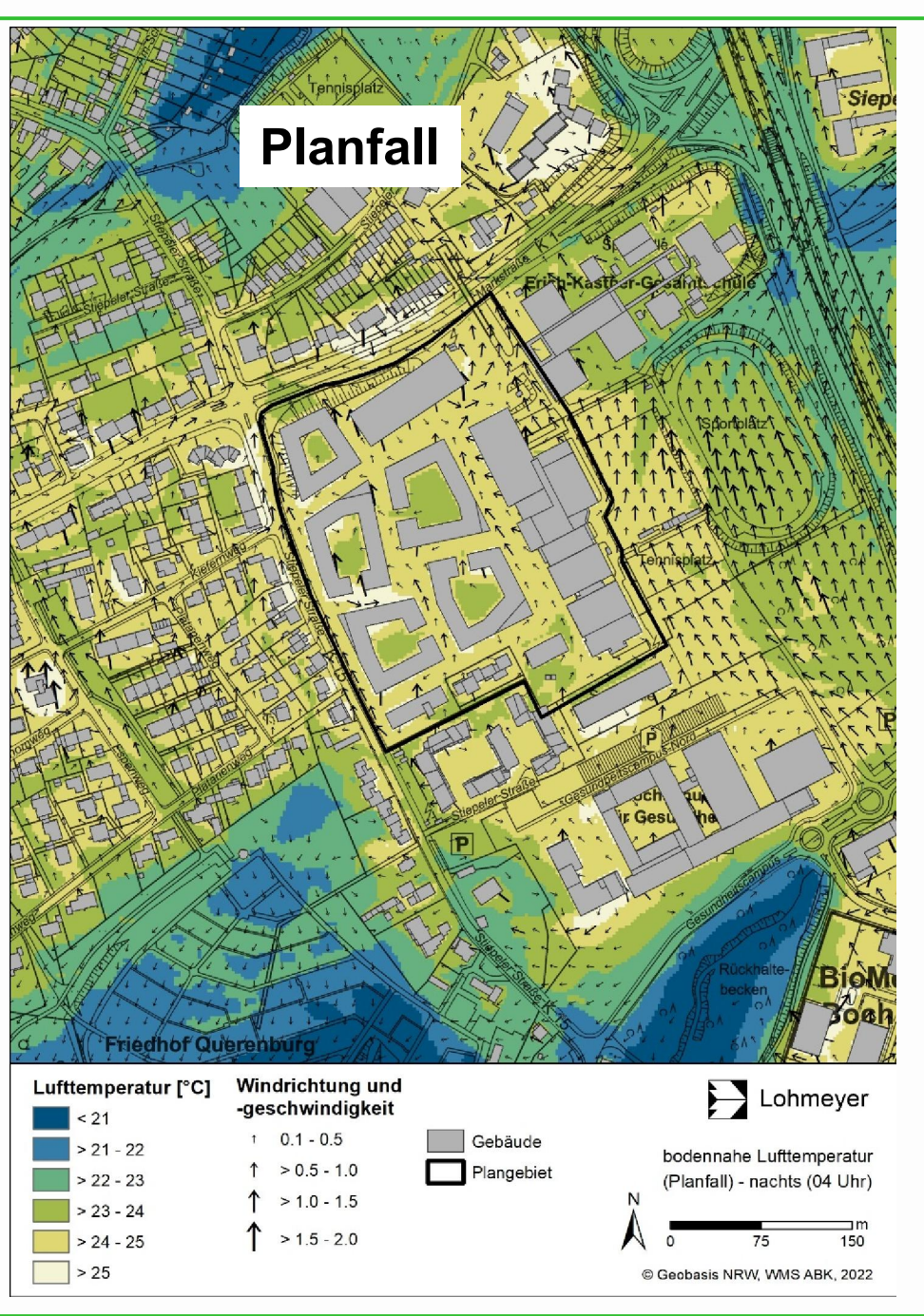

#### Bodennahe Windströmung + Lufttemperaturen Nachts

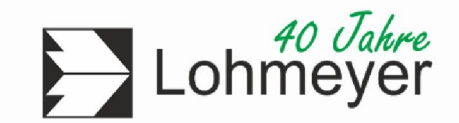

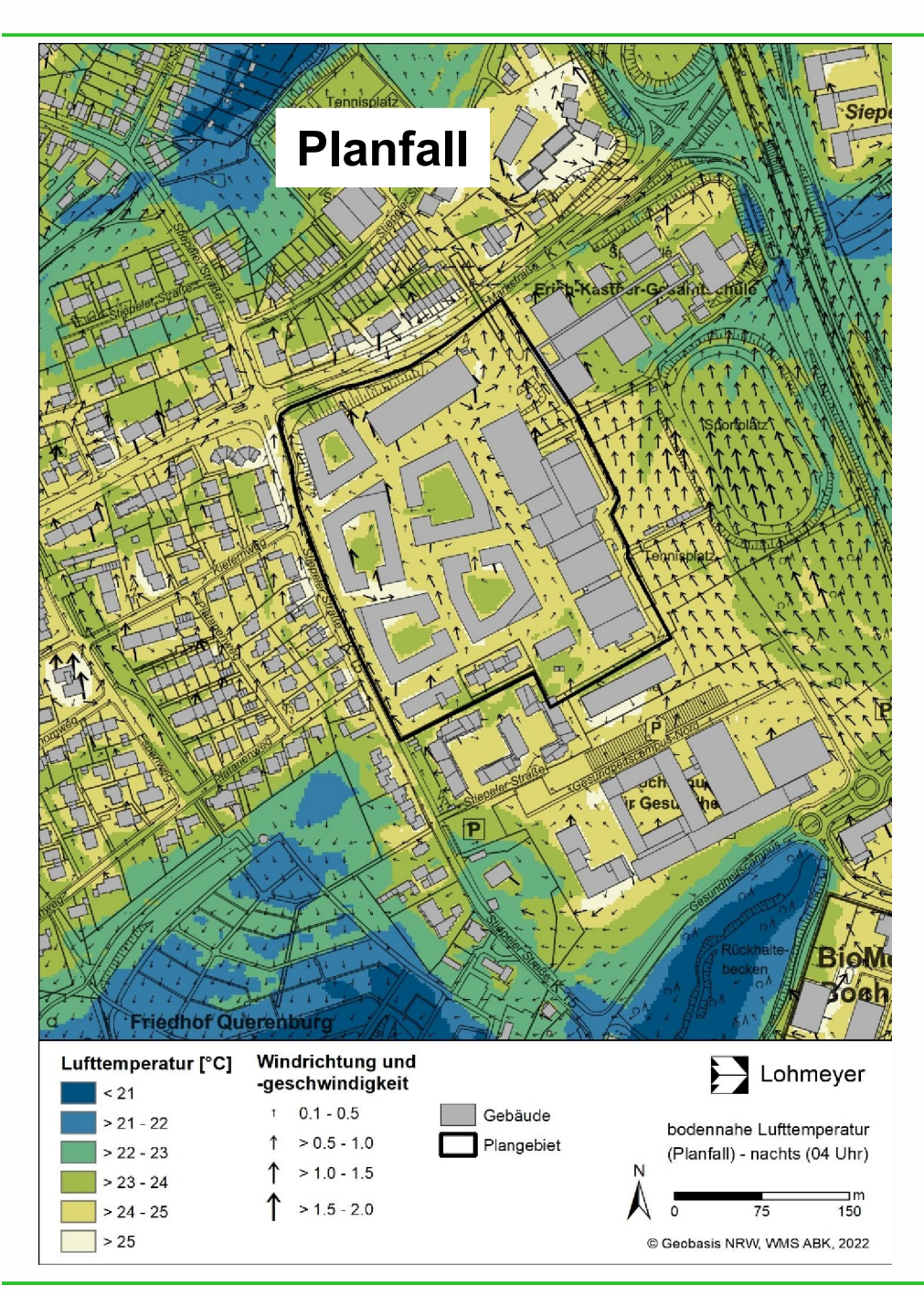

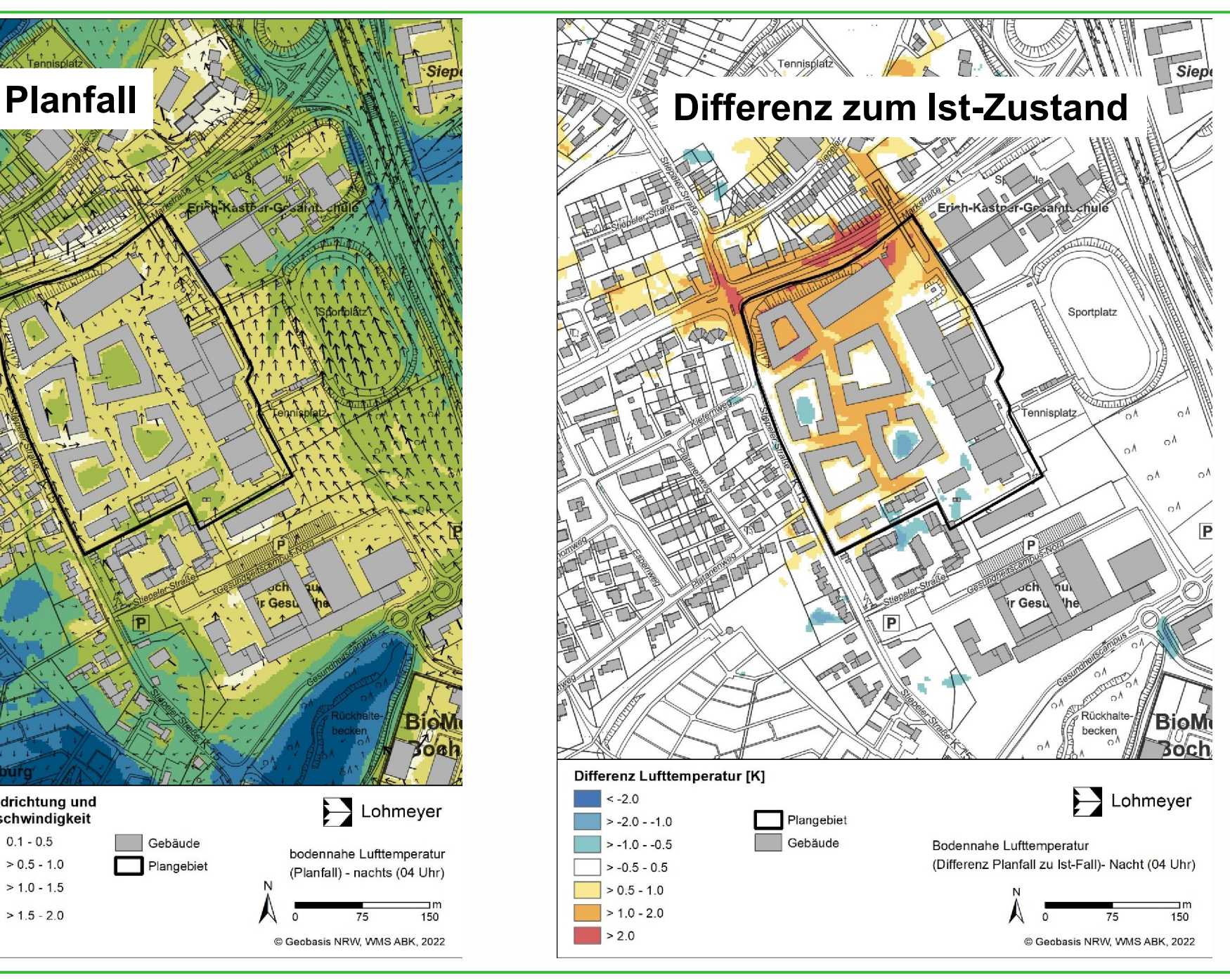

#### Bodennahe Windströmung + Lufttemperaturen Tags

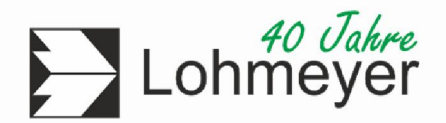

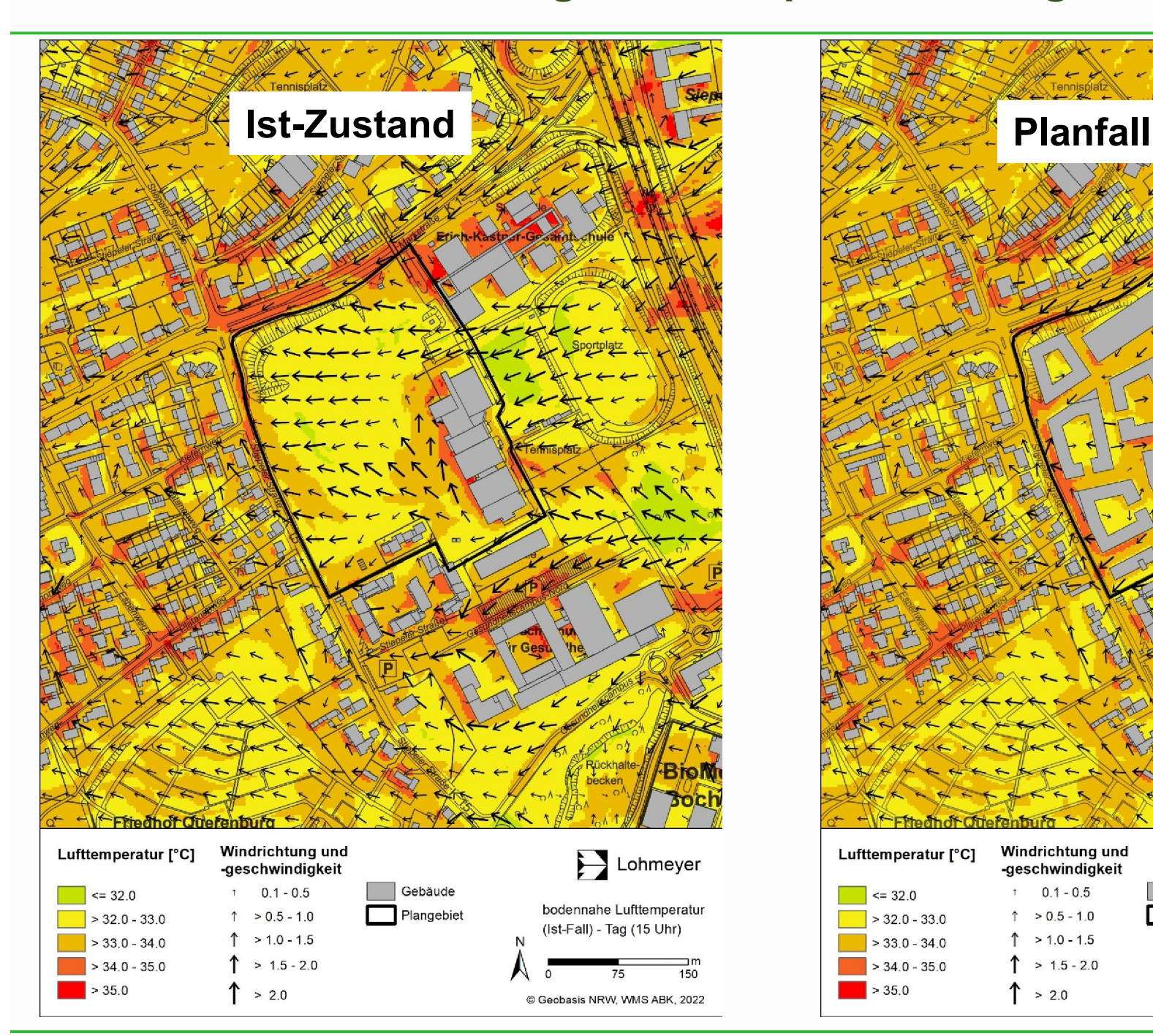

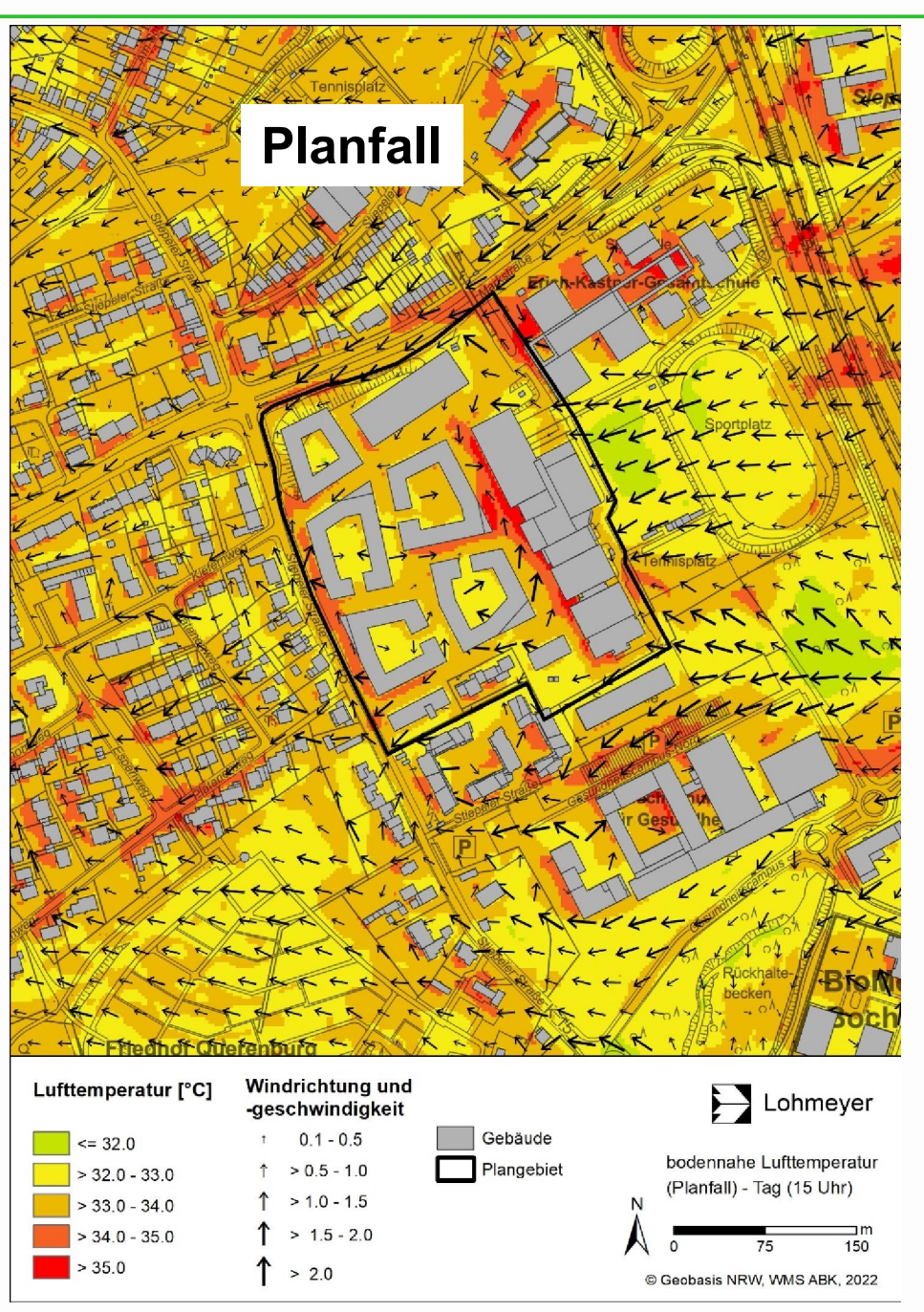

#### Wärmebelastung Tags (Gefühlte Temperatur)

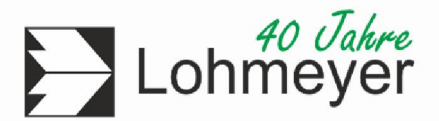

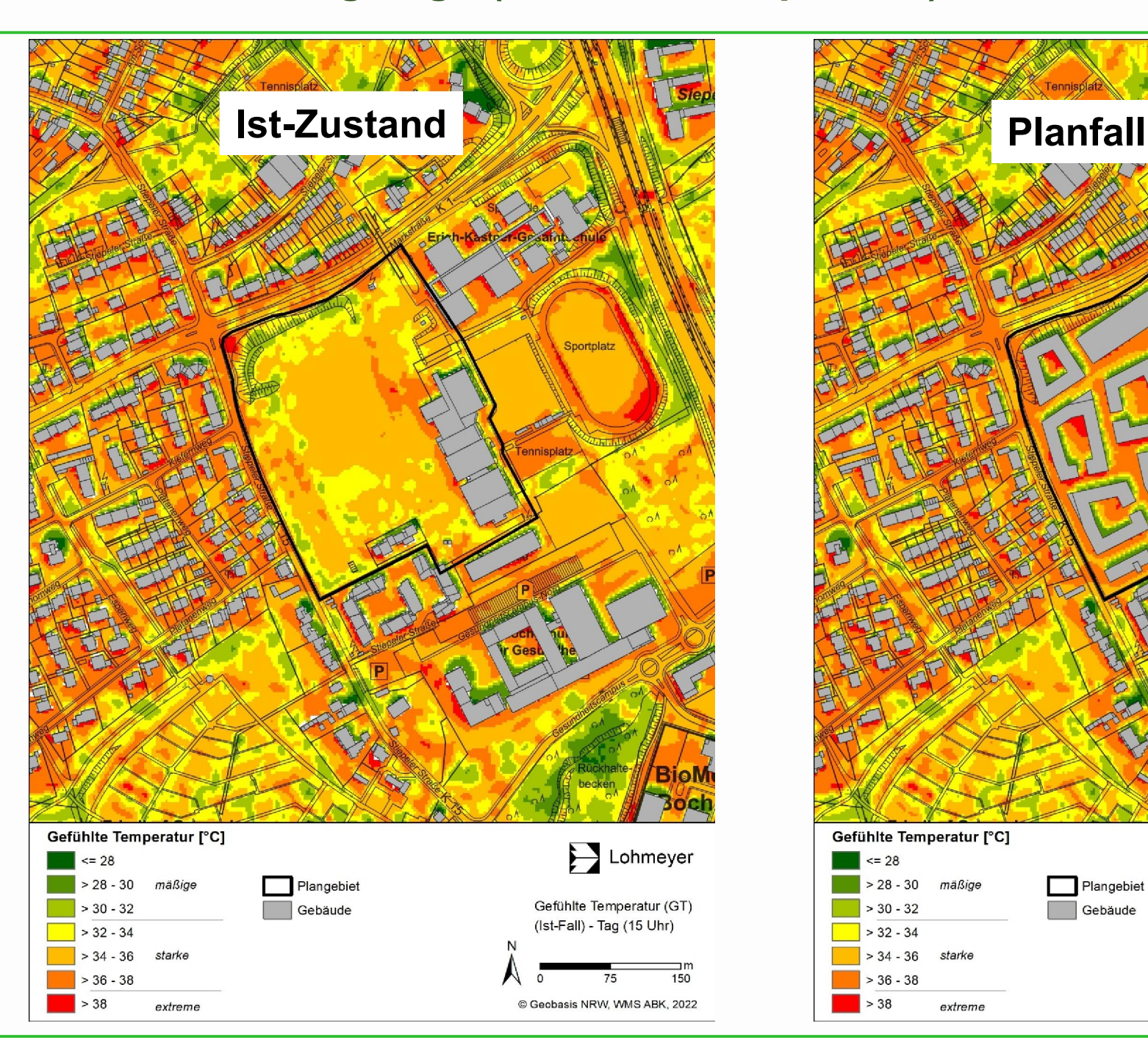

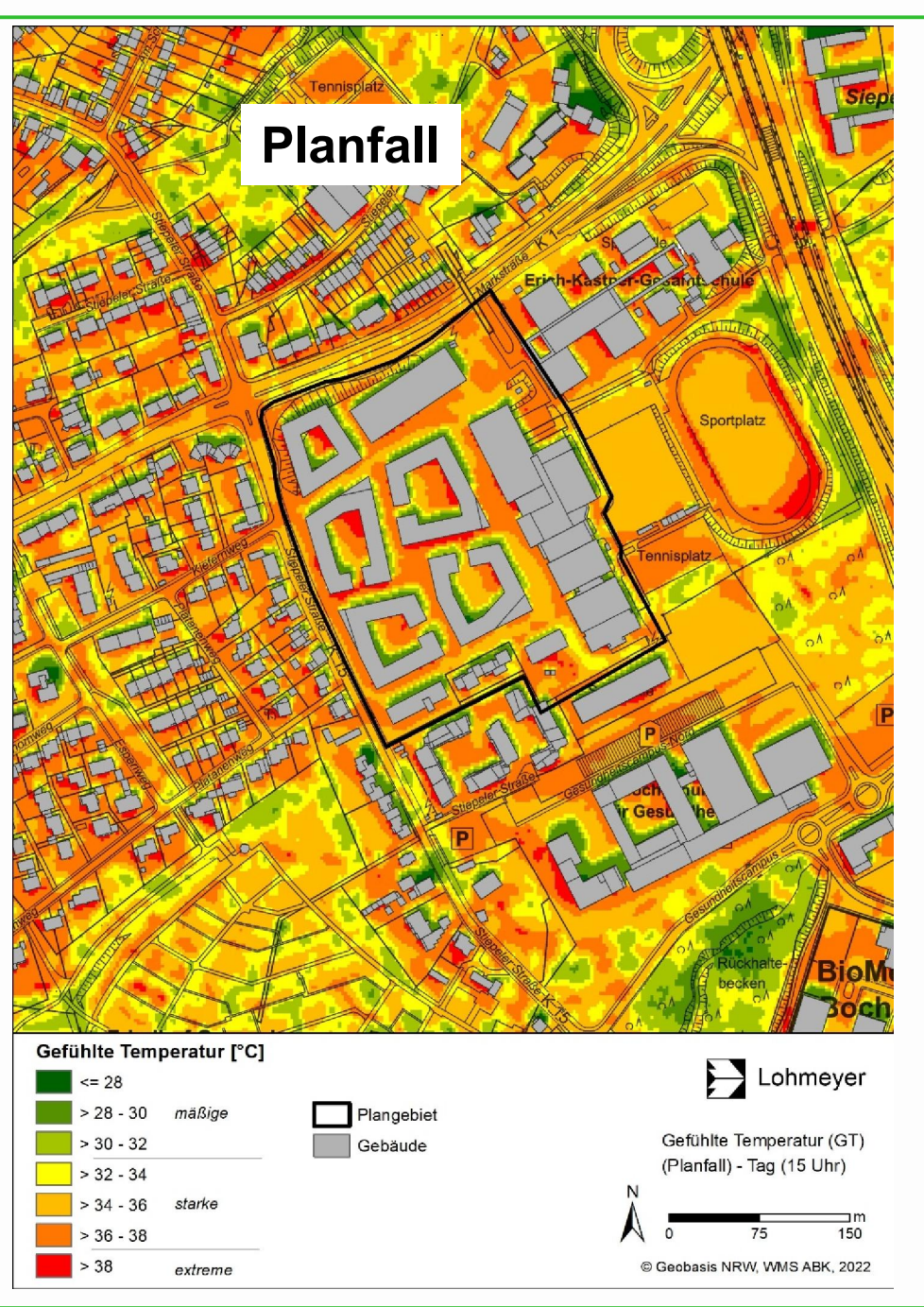

#### Wärmebelastung Tags (Gefühlte Temperatur)

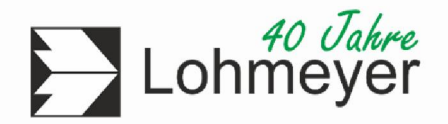

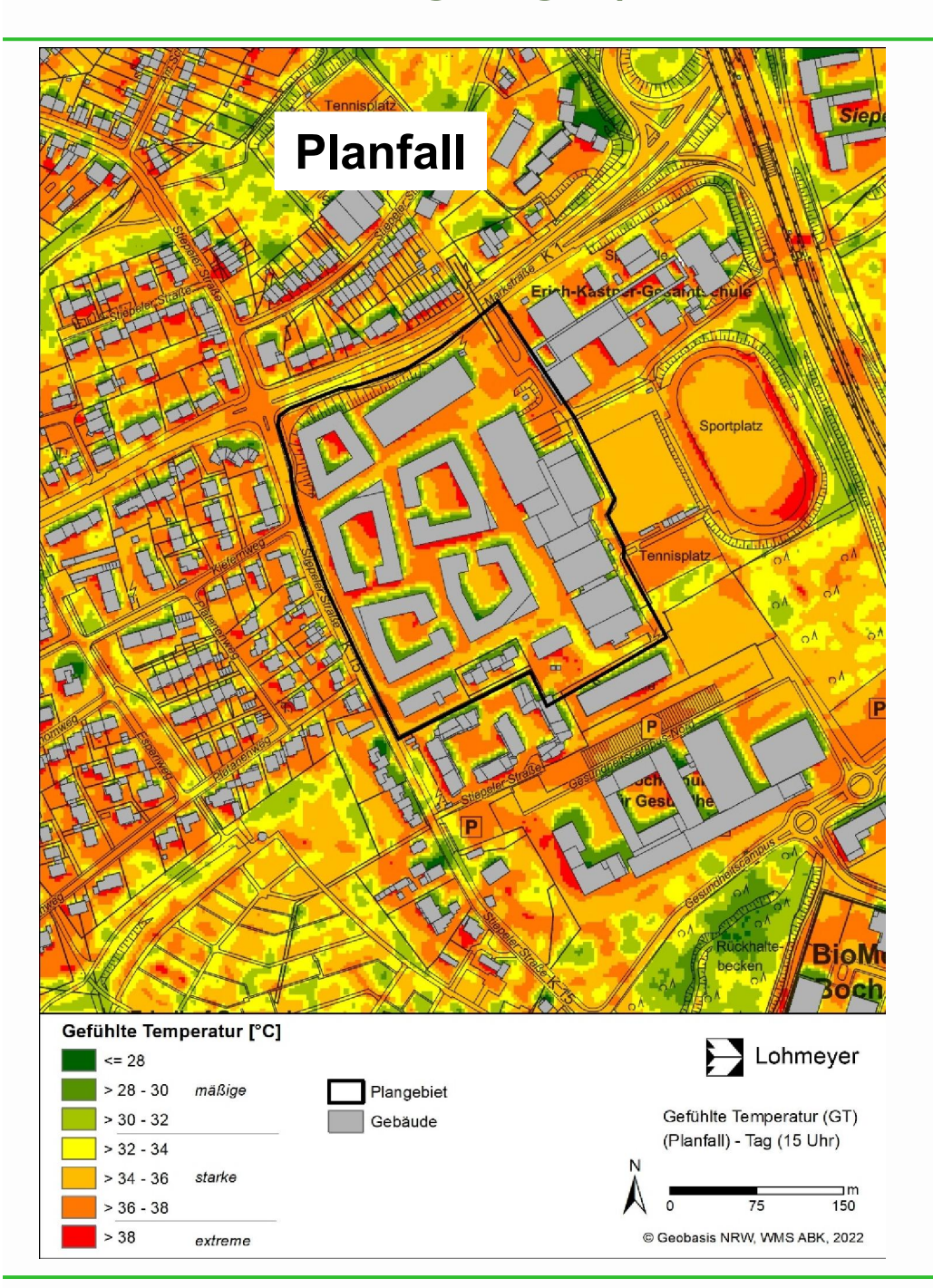

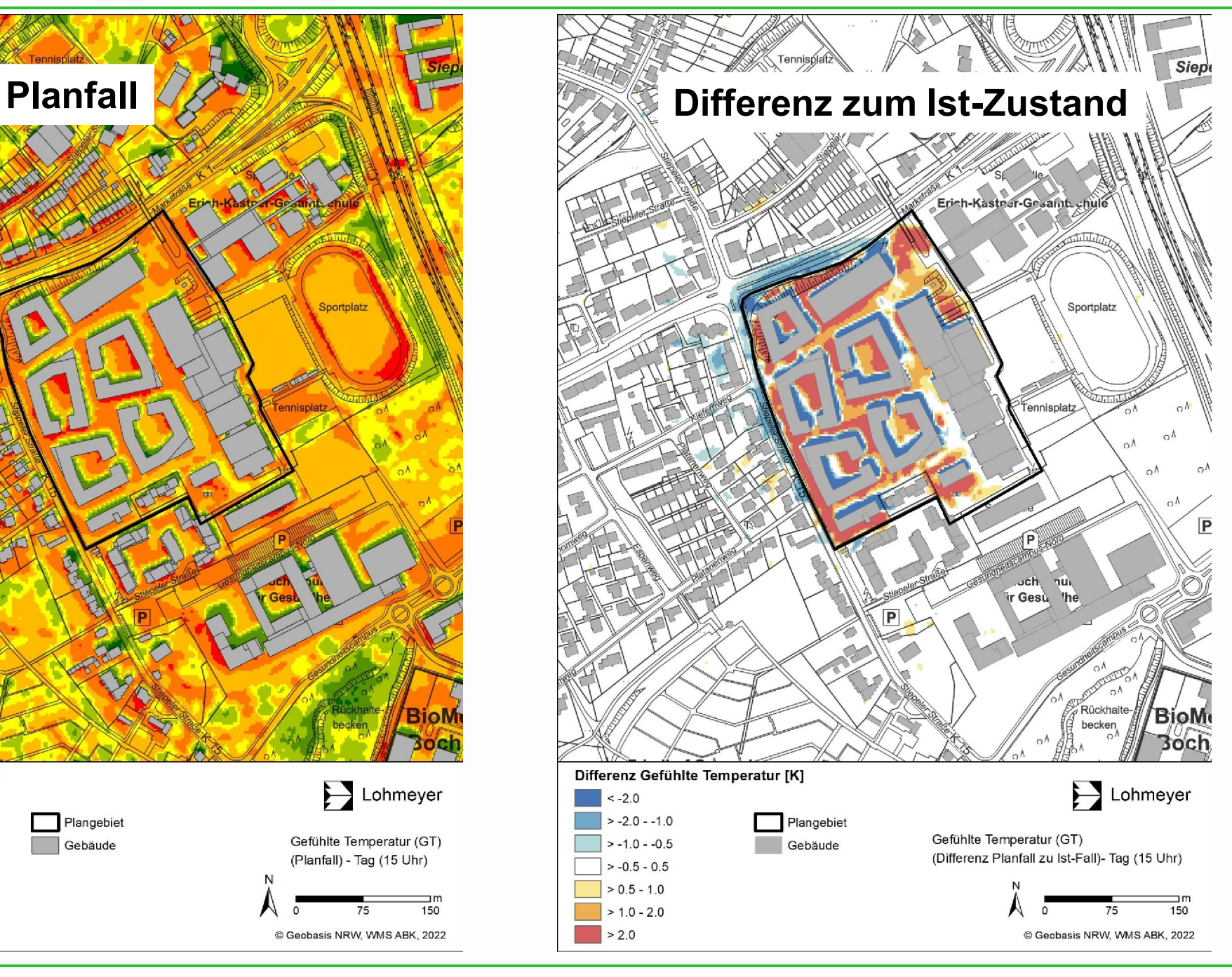

### Planungsempfehlung

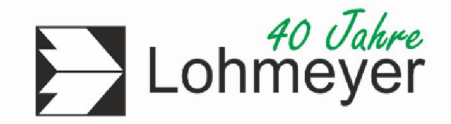

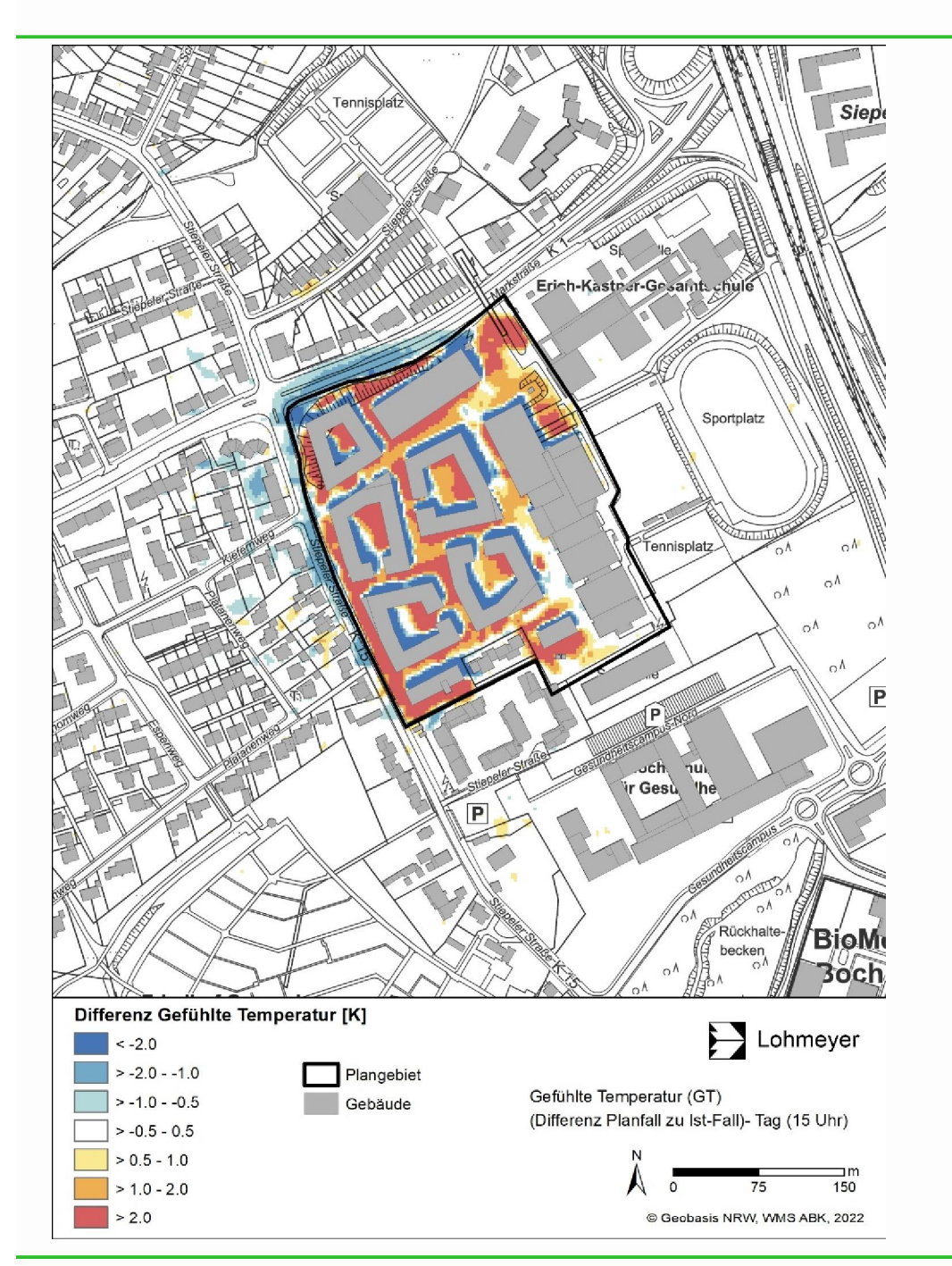

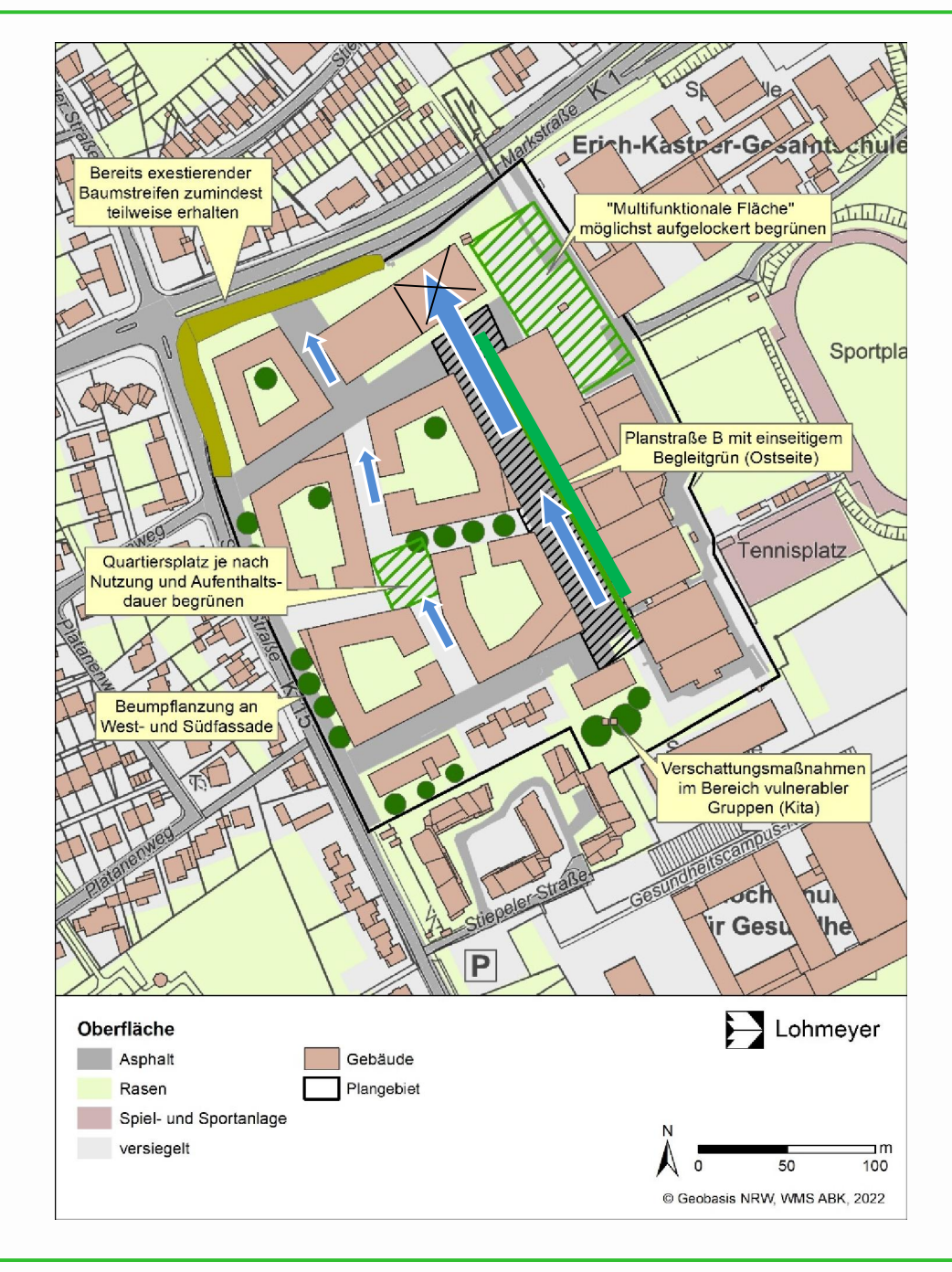

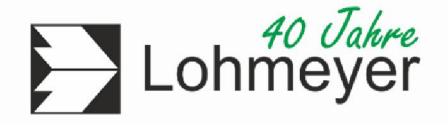

#### Aktueller Stand der Technik

- Komplexe Modelle zur Beschreibung atmosphärischer Prozesse inkl. Wechselwirkung mit Oberflächen (Gebäude, Vegetation, usw.)
- Verfügbarkeit von leistungsfähiger Hardware

Was könnte noch kommen?

- Kaltluft über prognostische 3d-Modelle anstatt einfacheren Kaltluftabflussmodellen (2d-Flachwassergleichungsmodelle)
- Schnittstellen zu etablierten Ausbreitungsmodellen für Untersuchungen mit "steilen" Gelände und Gebäudeeinfluss können umgesetzt werden

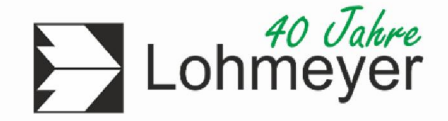

#### Vielen Dank für Ihre Aufmerksamkeit

Dr. rer. nat. Rowell Hagemann, Lohmeyer GmbH, Niederlassung Bochum Wasserstarße 223, 44799 Bochum

Tel.: + 49 (0)234/516685-20 E-Mail: rowell.hagemann@lohmeyer.de Web: http://www.lohmeyer.de